## Task Flow Diagram for Optimizing Process Mike Eng

HubSpot

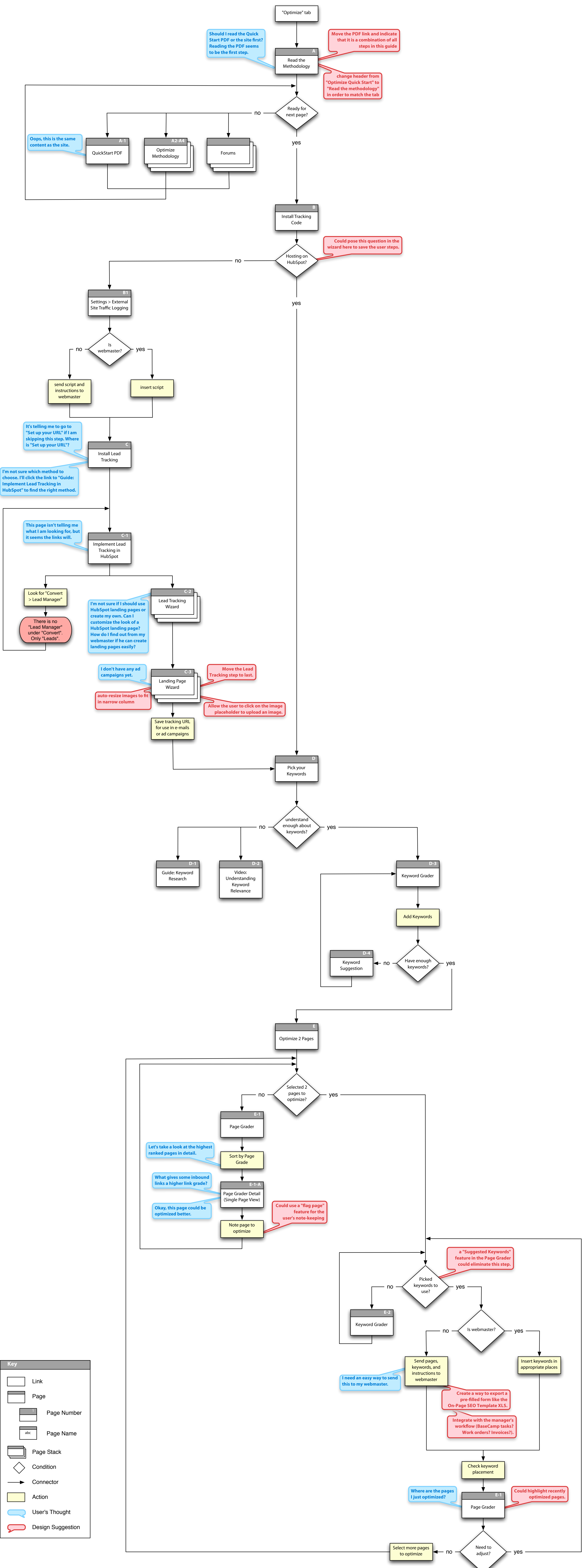